## PIkit : A New Kernel-Independent Processor-Interconnect Rootkit

**Autores do artigo:** Wonjun Song, Hyunwoo Choi, Junhong Kim, Eunsoo Kim, Yongdae Kim, John Kim **Apresentação:** Vagner Kaefer Dos Santos

## Introdução

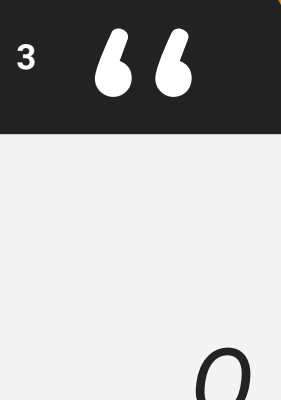

### *O principal objetivo de um rootkit é, muitas vezes, rodar um software malicioso em uma máquina comprometida.*

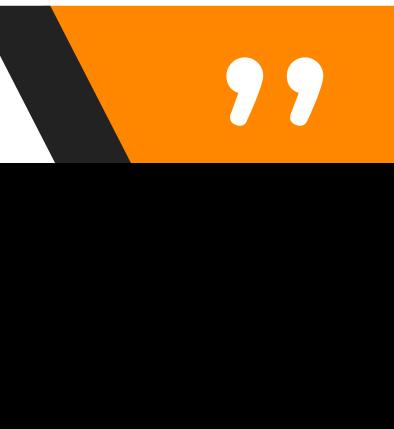

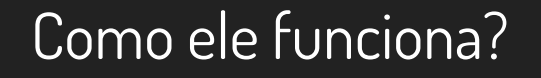

- ▸ PIkit explora uma vulnerabilidade de hardware muito utilizados em datacenters e sistemas de alta performance.
- ▸ PIkit explora a tabela de endereçamento da DRAM.

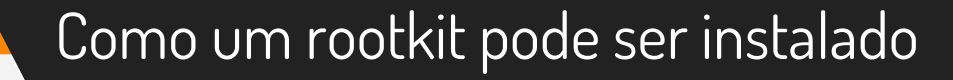

- ▸ Diferentes tipos de rootkits podem ser instalados em nível de aplicação, nível do kernel, boot, loader ou hypervisor.
- ▸ Também existem várias formas de detectar os rootkits.

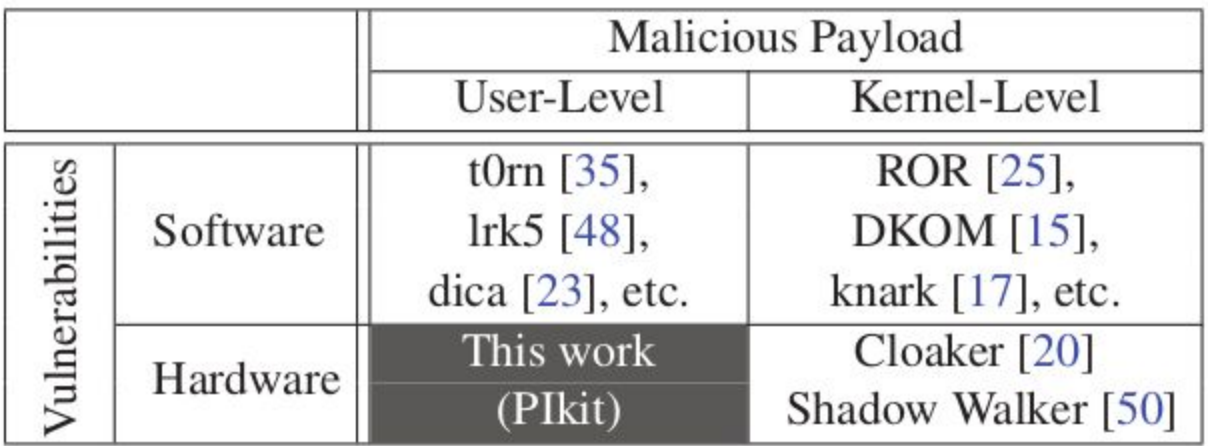

Table 1: Classification of different rootkit attacks.

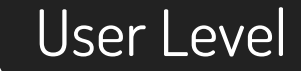

▸ Modificam utilitários existentes no sistema e/ou binários do sistema para habilitar códigos maliciosos. ▸ Ex: ls, ps, netstat...

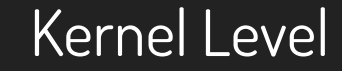

### ▸ Explora o controlo e intercepção, modificando as estruturas de dados estáticos do kernel para executar códigos maliciosos de forma indireta.

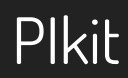

▸ Uma vez instalado, permite utilizar bash shell credenciada, compartilhar bibliotecas, buffer do teclado, entre outros, utilizando somente acesso à memória em nível de usuário.

#### Modelo do alvo

- ▸ Atacante e vítima compartilham o mesmo servidor com multi-socket.
- ▸ Atacante não possui acesso físico.
- ▸ Necessita de vulnerabilidades ou engenharia social para ter acesso com nível de **root pelo menos uma vez.**

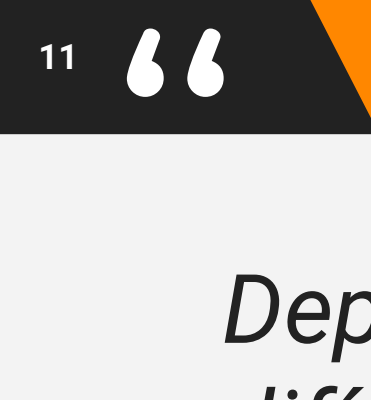

### *Depois de instalado, torna-se muito difícil de detectar ou determinar a fonte do ataque! Pois não há alterações no kernel.*

"

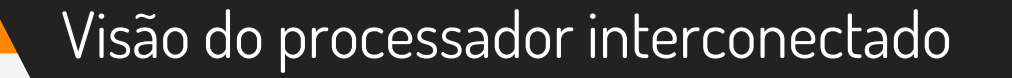

- ▸ Existe um algoritmo de roteamento que determina o caminho percorrido e o destino de um "pacote".
- ▸ Normalmente isso é feito através de uma tabela, por ser flexível.
- ▸ O destino de um packet é determinado pelo seu cabeçalho.

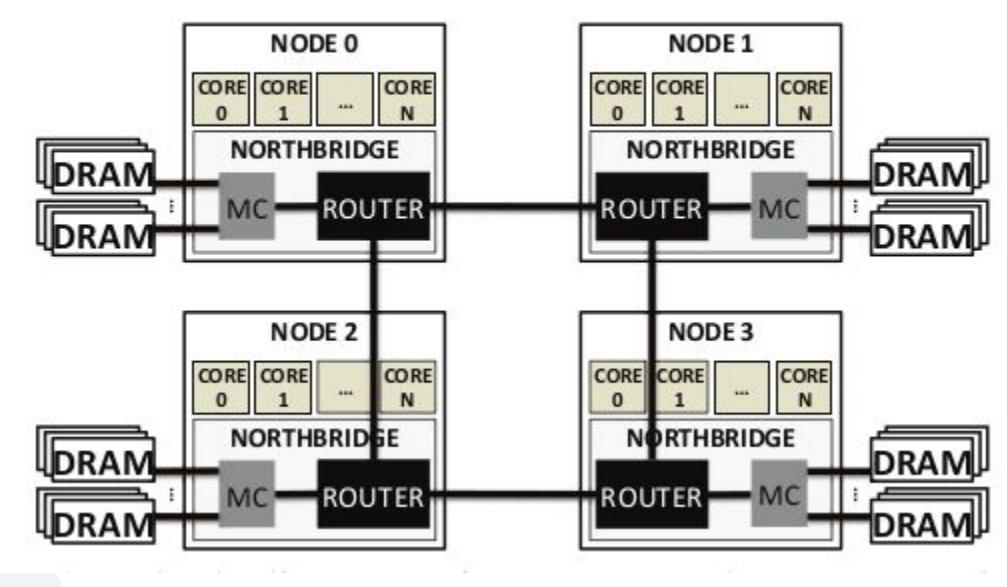

Diagrama de blocos de um processador interconectado entre 4 sockets.

 $\mathbf{r}$ 

### Um pacote consiste em uma mensagem de alto nível enviada entre os nós. Pode incluir requisições de memória, ler caches, mensagem de coerência, etc.

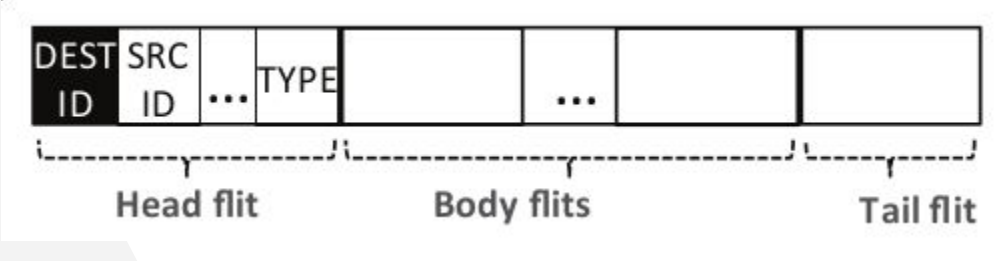

Formato do pacote em redes de interconexões.

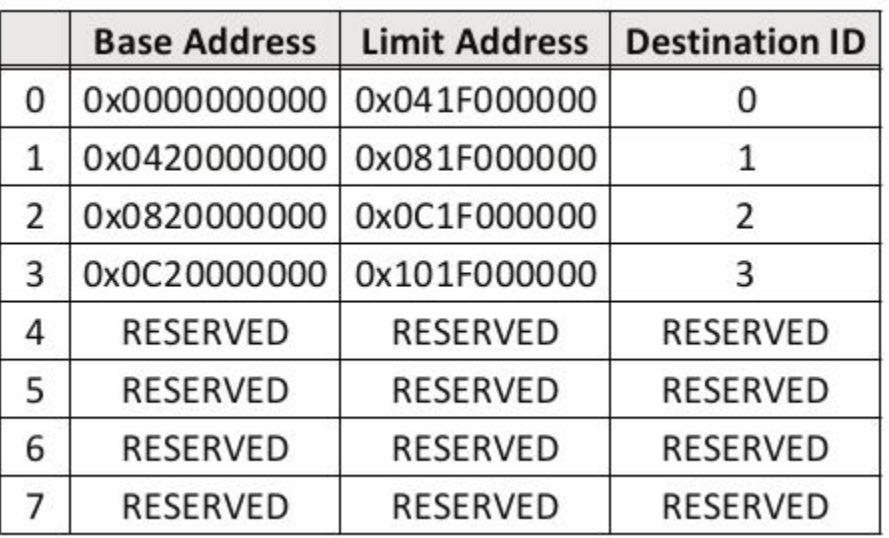

O mapa da DRAM é inicializado pela BIOS durante o boot.

Características de hardware vulnerável

- ▸ **Configuração**: O mapeamento da memória precisa ser configurado conforme a capacidade de memória.
- ▸ **Entradas Extras**: Devem existir entradas livres no mapeamento de memória.
- ▸ **Discrepância**: Valores da tabela podem ser diferentes dos definidos durante a inicialização.

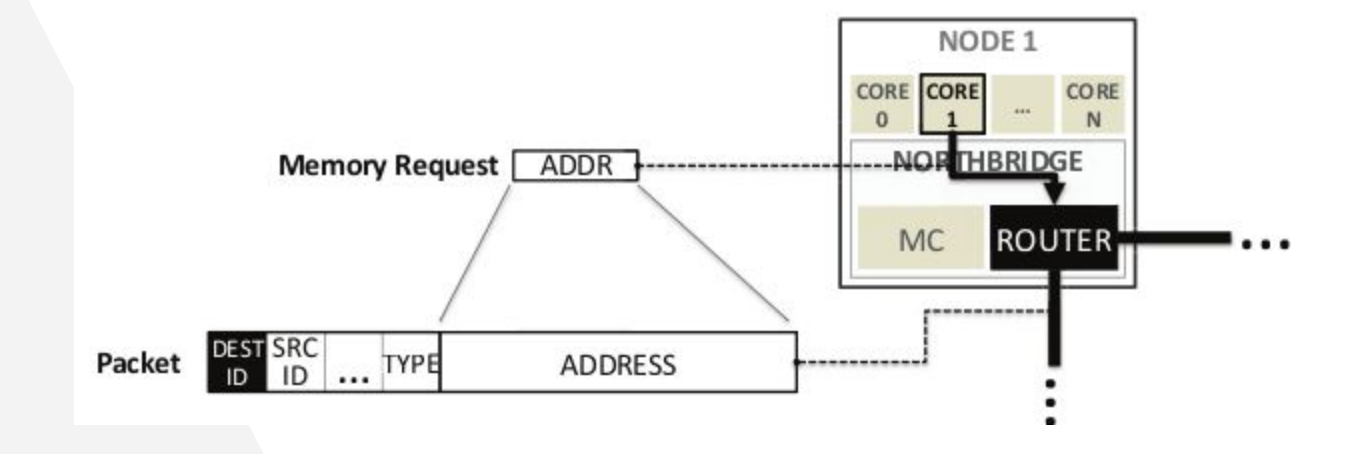

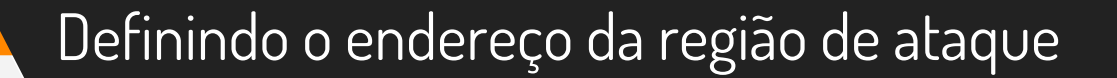

▸ O atacante precisa preparar o endereço de ataque para que somente ele tenha acesso de determinada região. ▸ Outras aplicações não podem tentar

acessar esses endereços.

#### Modificando a tabela de mapeamento da DRAM

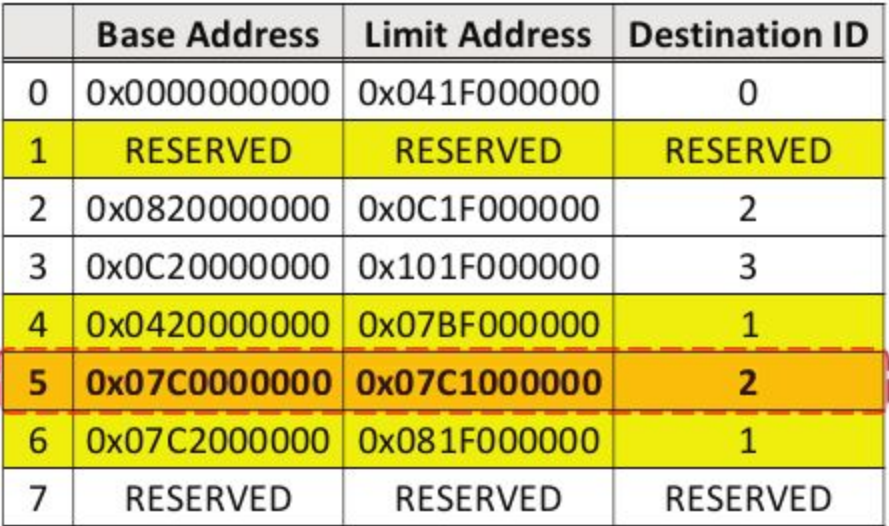

Nó 1: Atacante Nó 2: Vítima

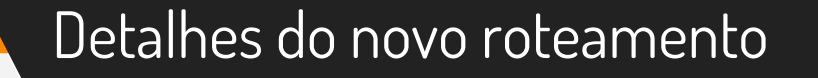

- ▶ As novas entradas devem ser escritas antes das velhas serem removidas.
- ▸ O endereço base deve ser escrito antes do endereço de limite.
- ▸ Para remover uma entrada, primeiro deve ser removido o endereço limite e depois o endereço base.

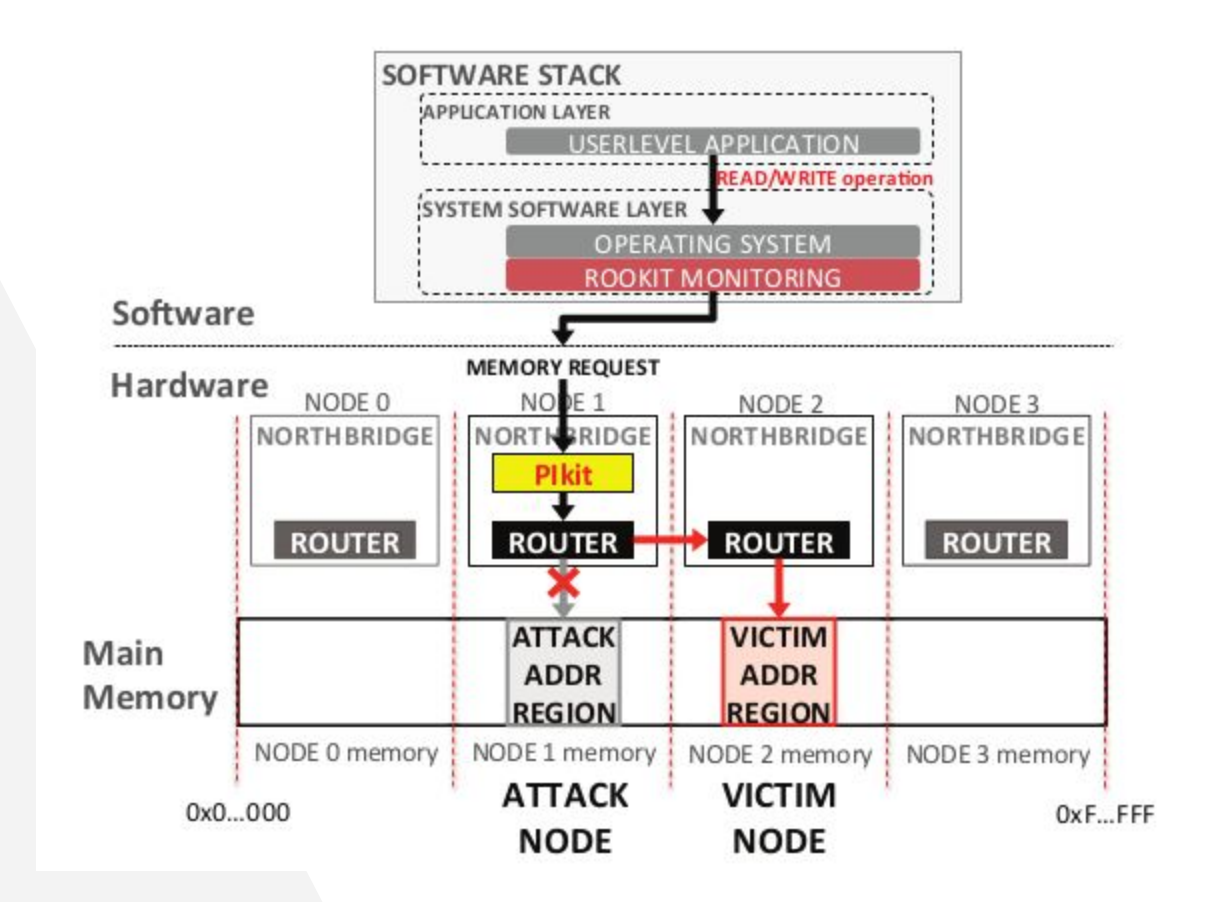

## Exemplo

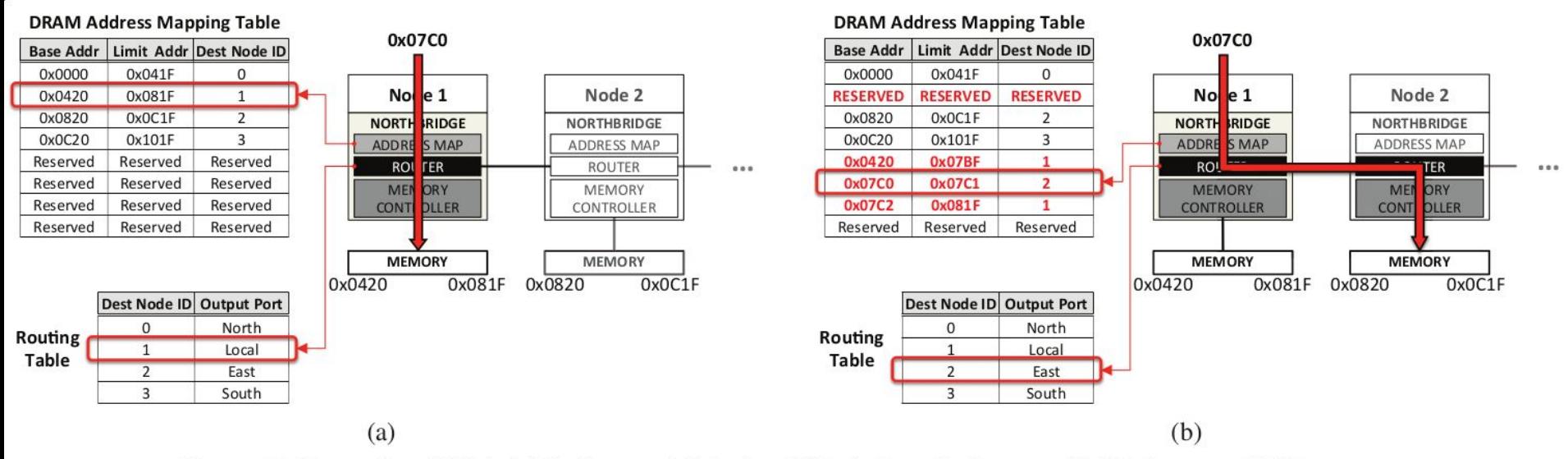

Figure 8: Example of PI kit (a) before and (b) after PI kit is installed on an AMD Opteron 6128 server.

O artigo é totalmente baseado em AMD servers, mas pode ser feito em processadores Intel de maneira semelhante! Uma das diferenças principais é a tabela de roteamento, que possui somente o endereço limite.

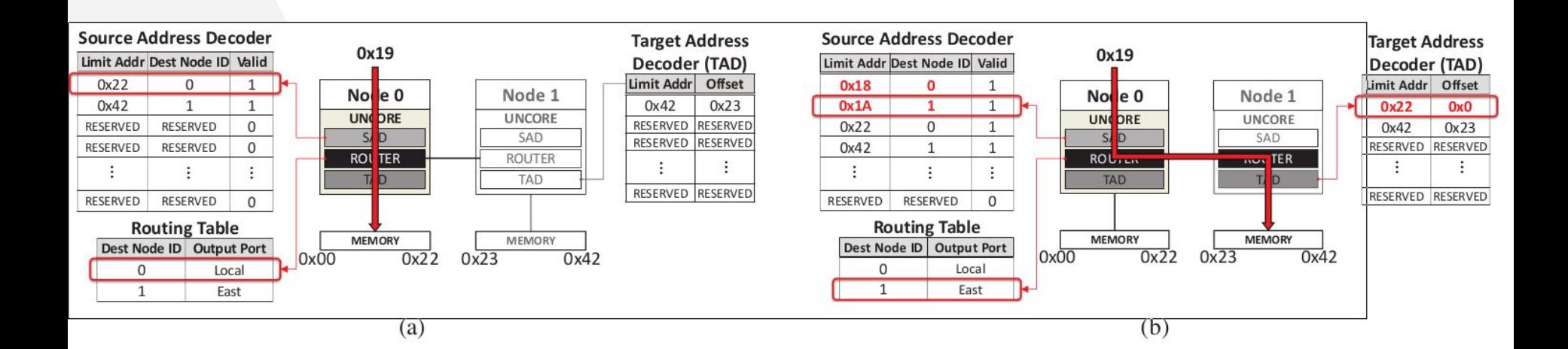

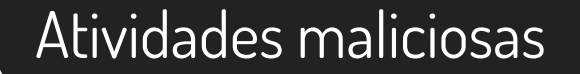

### Depois de instalado, o PIKit ativa o acesso à memória da vítima.

### Vários payloads podem ser utilizados.

## Payload: Bash Shell

- ▸ Um processo é representado por um Bloco de Controle de Processos (PCB), que é uma estrutura de dados em local privilegiado da memória.
- ▸ O PCB possui informações críticas como memória, arquivos abertos, contextos de processos, prioridades, etc...
- ▶ Se o atacante localizar o PCB na região da vítima, ele pode modificar seus valores com o PIKit.
- ▸ Nesse exemplo, o PIKit será utilizado para modificar o UID ou o EUID de um processo Shell Bash, resultando em acesso com nível de root.

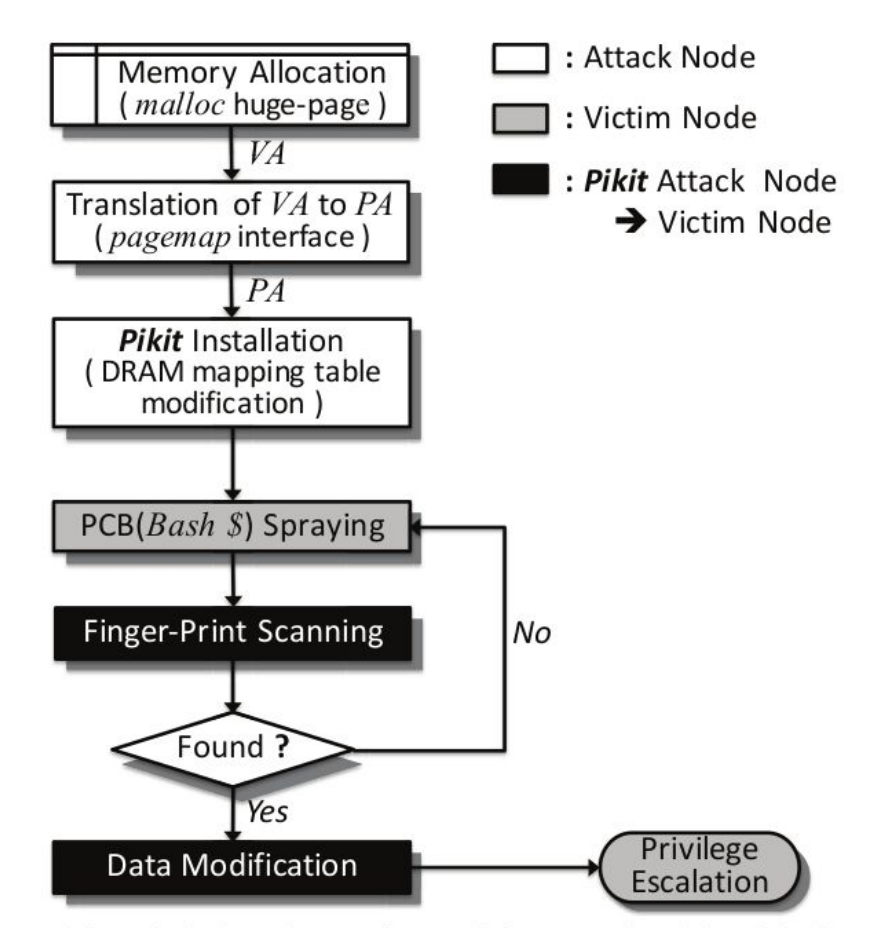

Figure 12: High-level overview of the attack with PI kit for privilege escalation.

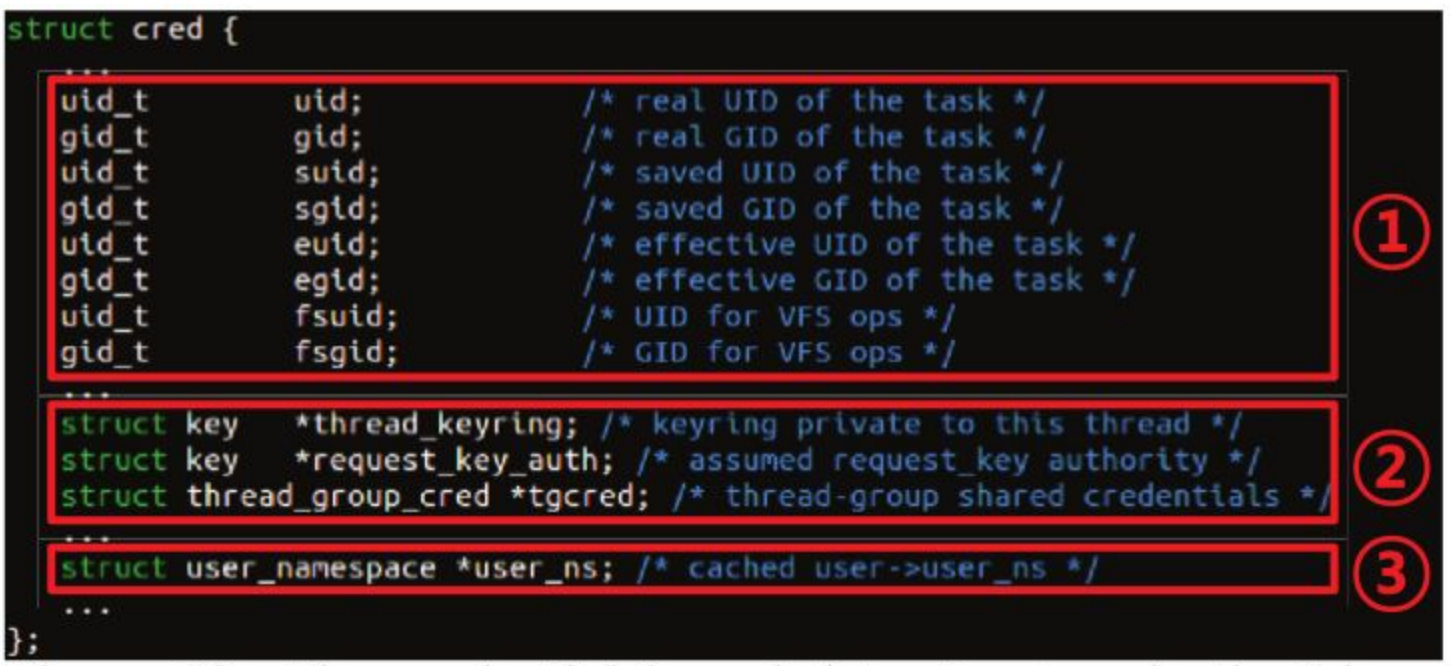

Figure 13: The credential kernel data structure in the Linux kernel 3.6.0 and the fingerprint that we exploit in this work, with the fingerprint highlighted with a rectangle.

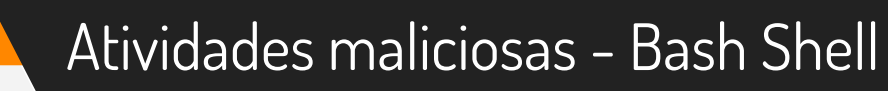

▸ Depois que o scan encontrar os dados, o trabalho se resume em escrever na memória:

### **movnti \$0, (Virtual Address )**

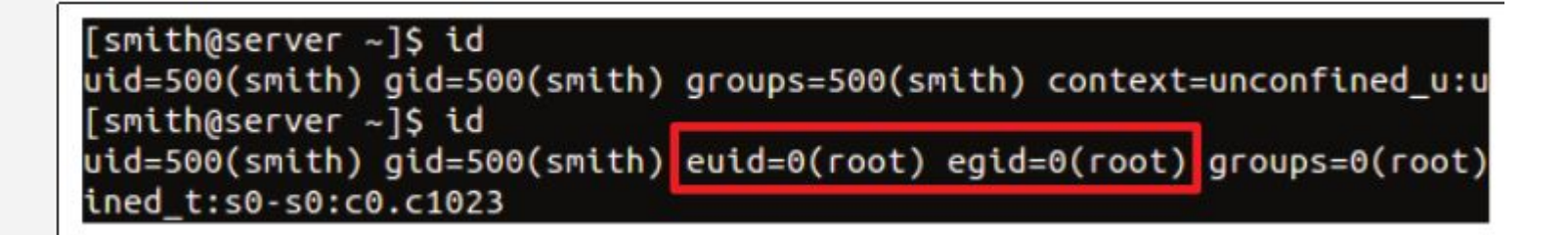

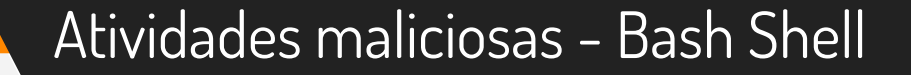

- ▸ O PCB pode estar fora da região escolhida no início do processo.
- ▸ Para aumentar a probabilidade do PCB estar na região de ataque, são executados múltiplos processos no nó da vítima.

Payload: Bash Keyboard Buffer

#### Atividades maliciosas - Bash Keyboard Buffer Attack

- ▸ Esse ataque consiste em monitorar a memória da vítima. Nenhuma alteração de memória é necessária, ou seja, o ataque consiste somente em leitura de memória.
- ▸ Quando um usuário digitar qualquer palavra em seu prompt, todos os caracteres são armazenados em um buffer de teclado na memória, o dado não é criptografado.

▸

Atividades maliciosas - Bash Keyboard Buffer Attack

▸ No Bash Shell (V4.3) o buffer é representado por uma estrutura chamada mhead:

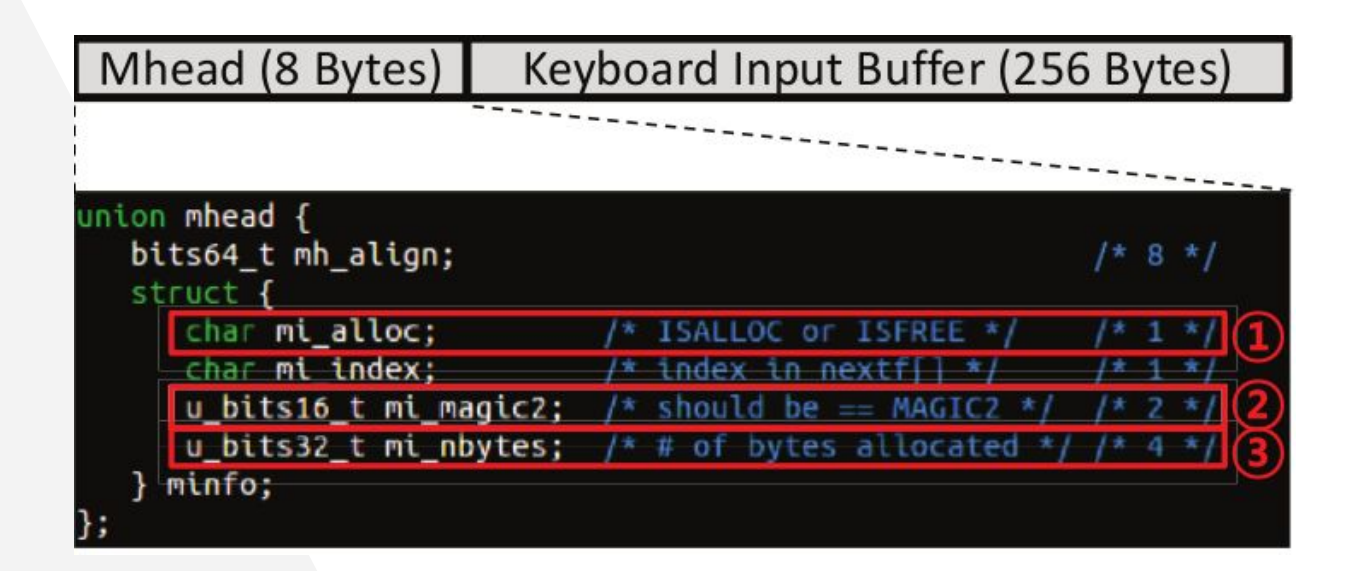

#### Atividades maliciosas - Bash Keyboard Buffer Attack

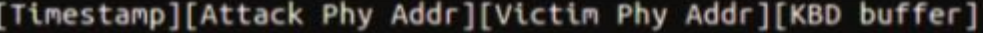

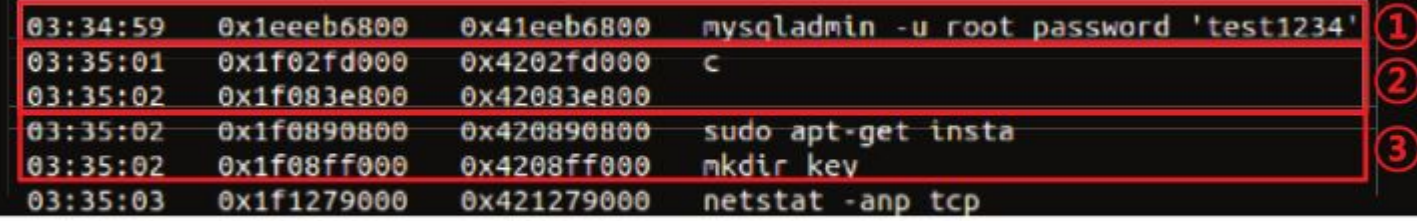

#### Figure 16: Snapshot of bash keyboard buffer monitoring.

## Payload: Shared **Library**

Atividades maliciosas - Shared Library Attack

- ▸ Bibliotecas compartilhadas são alocadas na memória uma única vez e compartilhada por múltiplos usuários.
- ▸ Esse ataque irá modificar estas bibliotecas para executar códigos maliciosos.
- ▸ A biblioteca utilizada foi a libc

#### Atividades maliciosas - Shared Library Attack

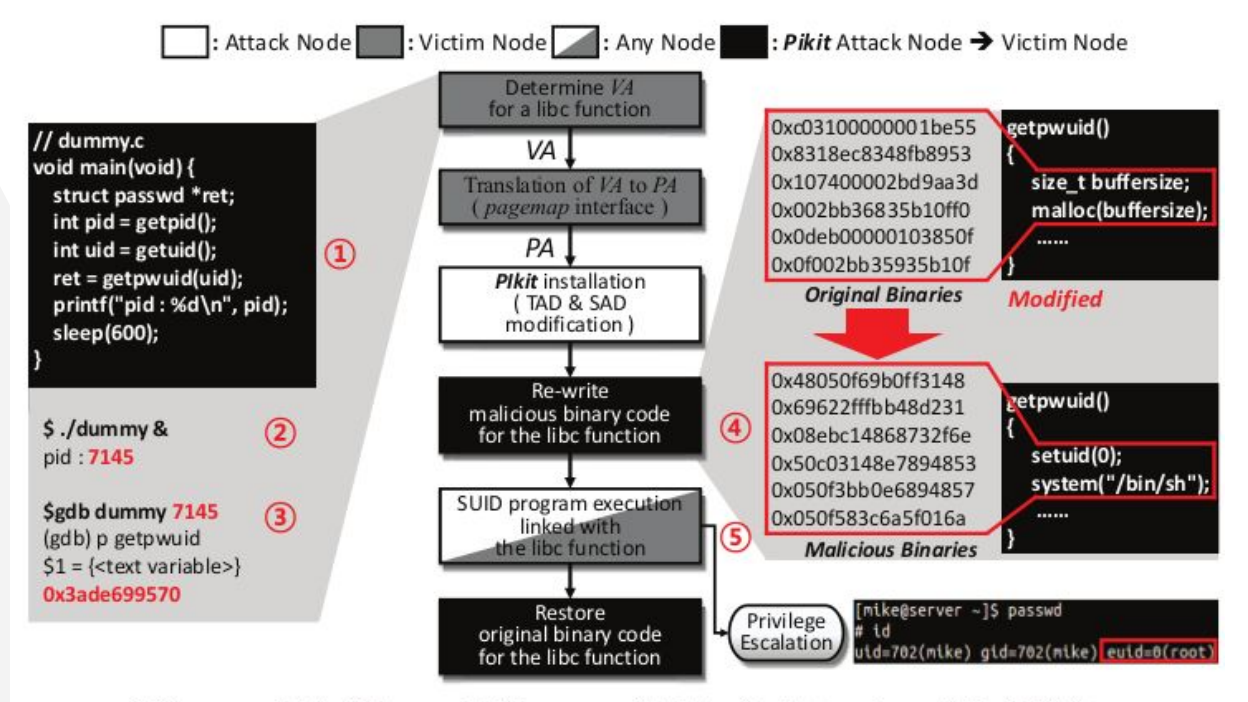

Figure 17: Shared library (libc) Attack with PIkit.

### Discussão

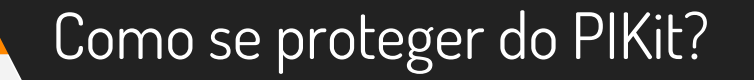

▸ O mais simples: Não deixar ele ser instalado! Mas como podem surgir falhas que permitem acesso privilegiado para a instalação, podemos acompanhar a tabela de roteamento e detectar modificações.

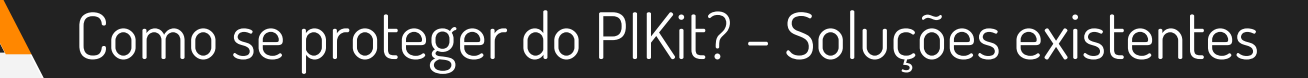

- ▶ Os AMDs recentes não são vulneráveis, não por implementações de segurança, mas por causa da economia de energia.
- ▶ Sempre habilitar o LockDramCfg.
- ▶ Intel também suporta o LockDramCfg.

#### Como se proteger do PIKit? - Soluções baseadas em Software

- ▸ Um programa pode ficar rodando para detectar alterações na tabela de roteamento da DRAM.
- ▸ Esse programa pode ser protegido para que o PIKit não interfira em seu funcionamento.
- ▶ Ele teve um impacto de 2% nas máquinas.

#### Como se proteger do PIKit?

Algorithm 1: PIkit monitor to detect modification to the DRAM address mapping table.

**Input**: *monitoring* begin while *monitoring* do - Get DRAM in formation from SPD - Calculate Valid\_address\_ranges of installed DRAM from information  $A \leftarrow$  Valid\_address\_ranges - Get Current\_address\_ranges from DRAM address mapping table  $B \leftarrow Current\_address\_ranges$ if  $A \mathrel{I} = B$  then PIkit detected return

Como se proteger do PIKit? - Soluções baseadas em Hardware

- ▸ Uma solução de hardware seria restringir o número de entradas da tabela de roteamento para o número de nós do sistema. Isso iria minimizar o ataque.
- ▸ Outra solução seria não permitir a alteração da tabela de roteamento.

#### Como se proteger do PIKit? - Soluções baseadas em Hardware

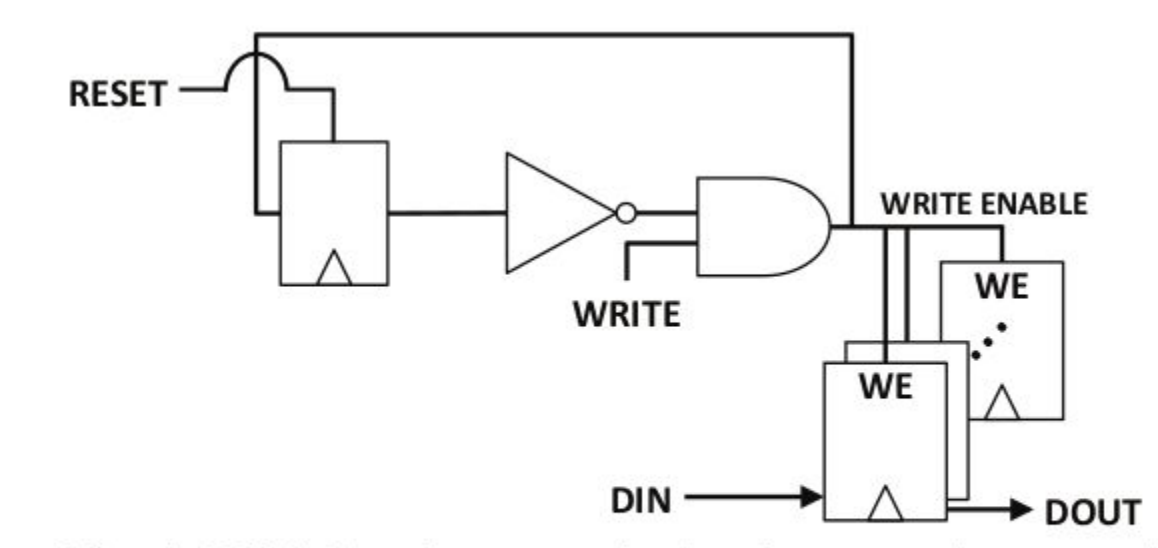

Figure 19: A PI kit hardware solution by creating a write-once register for the DRAM address mapping table.

Como se proteger do PIKit? - Soluções baseadas em Hardware

- ▸ A segunda solução bloqueia a utilização de CPU hotplug e Memory hotplug.
- ▸ Mais uma entrada para detectar o evento do plug. O que também poderia habilitar o ataque.

## Limitações

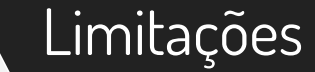

### ▸ **Granularidade (condição de ser regular)** O atacante precisa conseguir um tamanho específico de páginas de memória para não ter problemas com outros usuários tentando acessar aquela faixa de endereço, o que iria gerar problemas e erros.

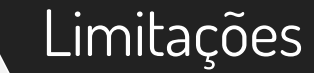

### ▸ **Cobertura da DRAM:**

Um dos desafios do PIKit é conhecer o mapeamento físico da DRAM. Essas configurações são alteradas conforme o fabricante.

## Conclusão

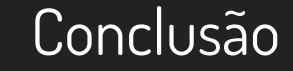

- ▸ Foi descrito um novo tipo de rootkit, que utiliza falhas de hardware para realizar atividades maliciosas com níveis de acesso de usuários comuns.
- ▸ A dificuldade de detectar esse tipo de ataque.

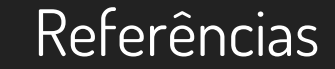

#### SONG et al; **PIkit : A New Kernel-Independent Processor-Interconnect Rootkit.** USENIX Security Symposium. 2016. Página 37-51.

# Obrigado!

**Alguma dúvida/comentário?**